### **1.- DATOS DE LA ASIGNATURA**

Nombre de la asignatura : **Taller de Informática I** 

Carrera : **Licenciatura en Contaduría** 

Clave de la asignatura : **COH-0438** 

Horas teoría-horas práctica-créditos : **0-4-4** 

## **2. HISTORIA DEL PROGRAMA**

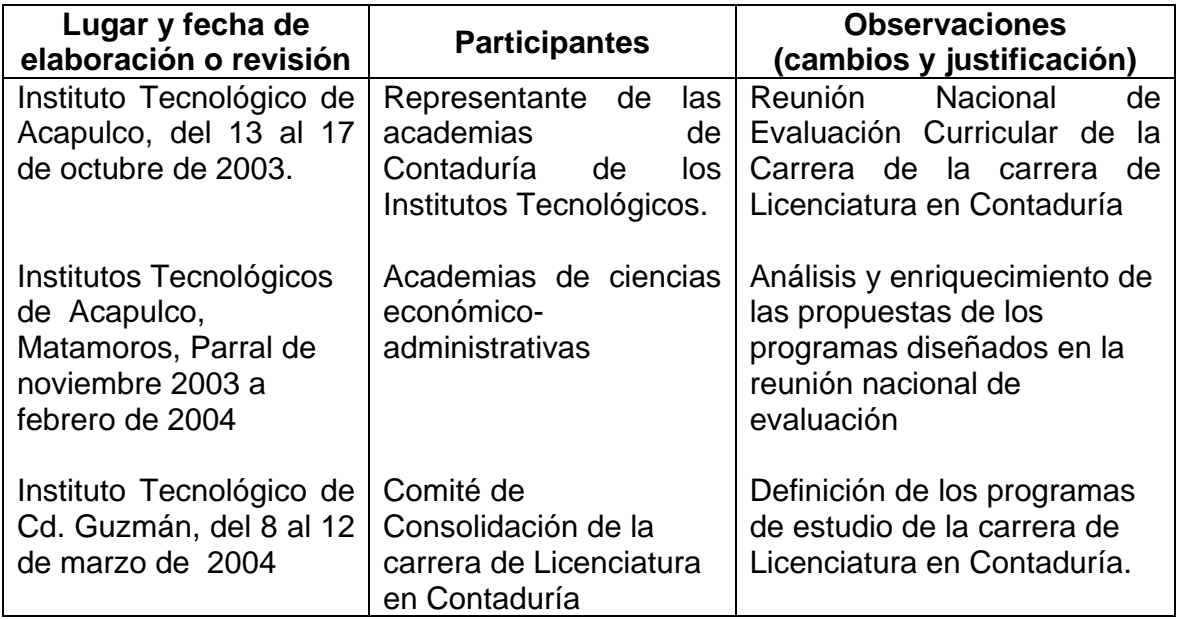

# **3.- UBICACIÓN DE LA ASIGNATURA**

### **a) Relación con otras asignaturas del plan de estudios**

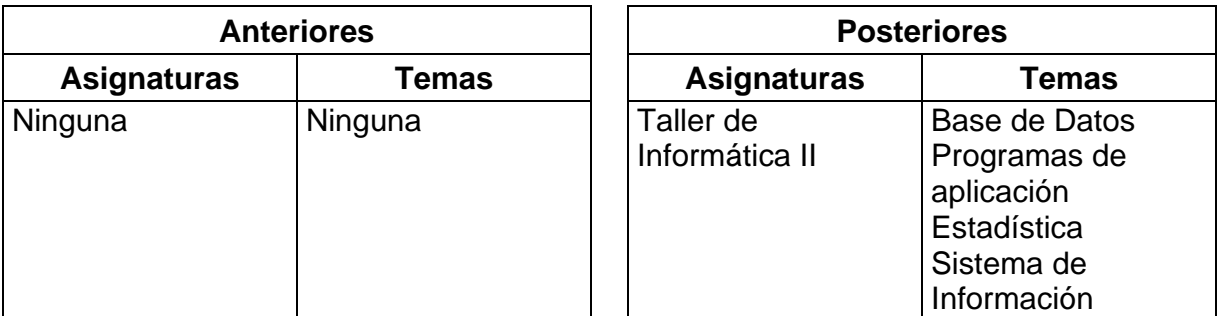

### **b) Aportación de la asignatura al perfil del egresado**

- Recaba, analiza y procesa información que le faciliten tomar decisiones adecuadas en el ámbito de su competencia.
- Utiliza la informática como apoyo en el desarrollo de investigaciones que realice en el campo contable-administrativo.
- Adquiere la habilidad para comunicarse virtualmente.
- Conoce y aplica nuevas tecnologías para enriquecer su quehacer profesional

#### **4.- OBJETIVO GENERAL DEL CURSO**

• Identificara las aplicaciones que tiene la Informática en el ámbito de la contaduría, utilizara las aplicaciones de: Internet, procesador de textos, hoja electrónica y presentaciones de multimedia, como una herramienta de trabajo en su formación y desempeño profesional.

### **5. TEMARIO**

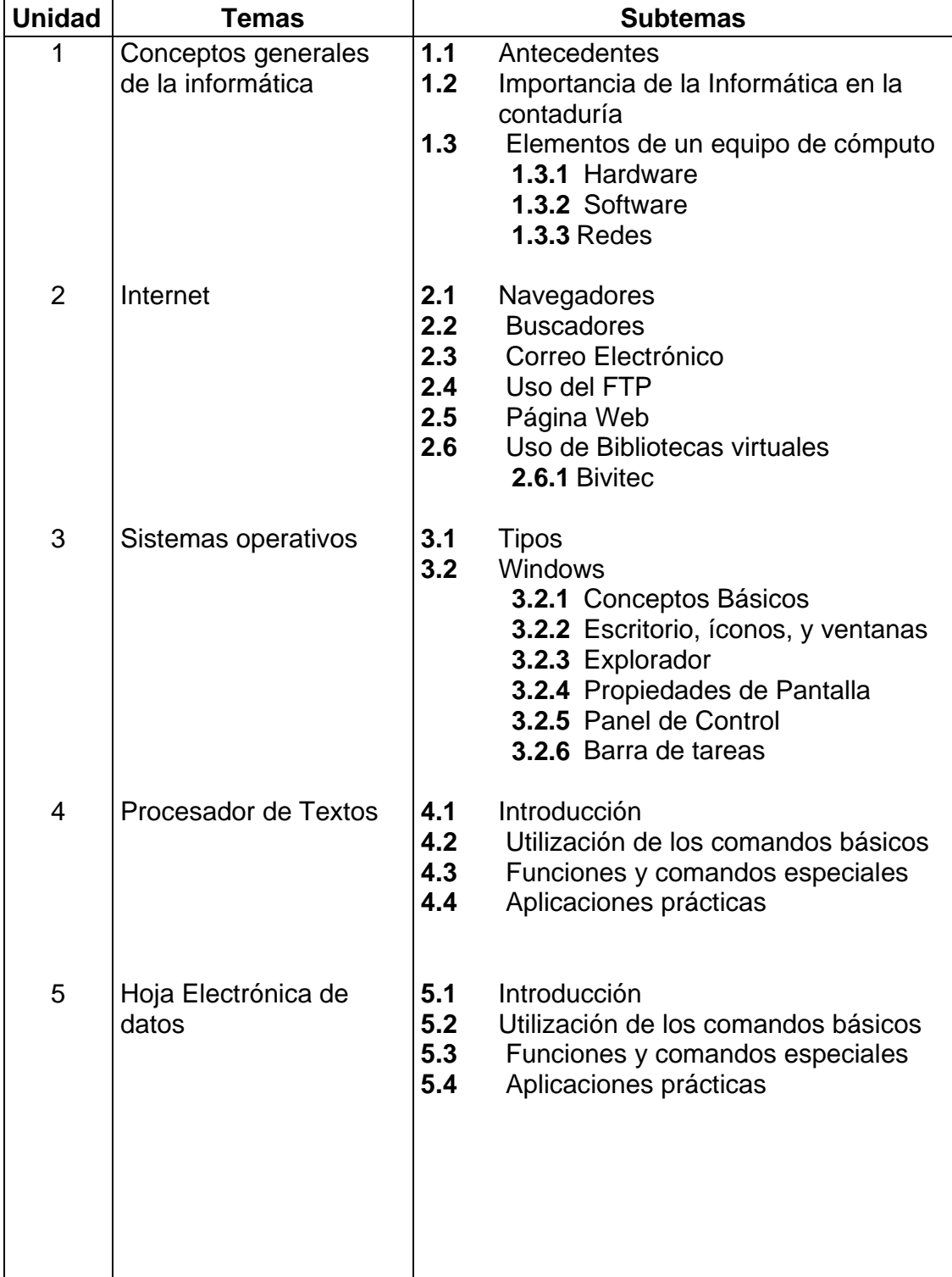

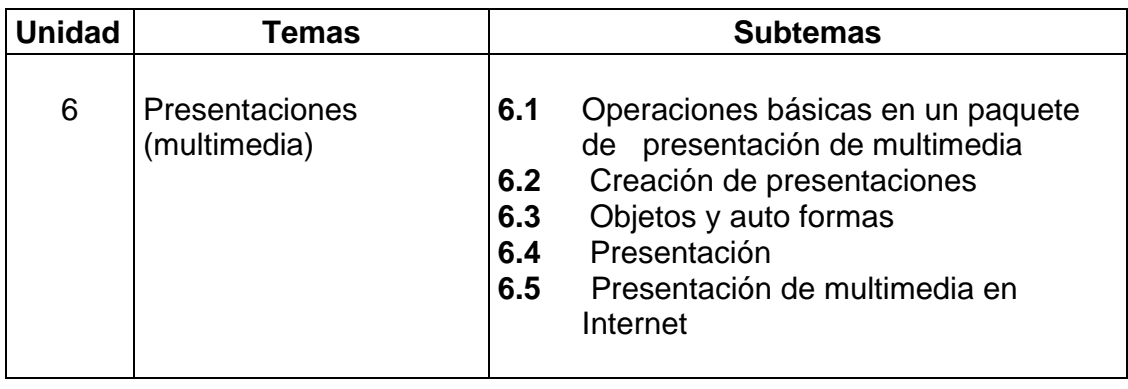

## **6. APRENDIZAJES REQUERIDOS**

- Identificar la aplicación que tiene la informática en el ámbito profesional del Licenciado en Contaduría.
- Comparar y elegir el equipo de cómputo ideal que cubra las necesidades de la empresa así como también las de su profesión.
- Utilizar Internet para comunicarse virtualmente, obtener, enviar y recibir información.
- Conocer las características principales de los sistemas operativos vigentes.
- Maneiar eficientemente un procesador de texto que le permita generar documentos de todo tipo.
- Servirse de una hoja de cálculo para el manejo de datos, generar reportes, gráficas y estadísticas que sirvan de base en la toma de decisiones.
- Generar presentaciones que integren todos los recursos de multimedia a su alcance.

## **7. SUGERENCIAS DIDÁCTICAS**

Relacionará los contenidos de esta asignatura con los contenidos de otras asignaturas del plan de estudio, para información al grupo.

- Explicará su contribución al logro del objetivo y perfil de la licenciatura.
- Hacer dinámicas de grupos, para obtener conclusiones de las investigaciones realizadas.
- Exposición en clase por equipos de alumnos sobre un tema en particular.
- Fomentar el trabajo en equipo.
- Fomentar el uso de la biblioteca.
- Invitar a egresados de la Institución y otros, a dar conferencias sobre los diversos temas de esta asignatura.
- Fomentar el uso de la computadora, como herramienta que optimiza el tiempo en el proceso de investigación.
- Realizar mesas redondas para discutir los diferentes conceptos que se manejan en la asignatura.
- Proporcionar ejemplos donde se haga evidente la aplicación de los contenidos del programa, y solicitar trabajos en los cuales se apliquen estos conocimientos.
- Coordinarse con los profesores de otras asignaturas, para completar actividades donde se apliquen los conocimientos de esta materia.
- Realizar visitas a las diferentes empresas del entorno con la finalidad de que se comprenda en un mayor grado la importancia de los conocimientos teóricos y prácticos adquiridos en esta asignatura.
- Presentar material audiovisual afín a la asignatura.
- Fomentar el espíritu emprendedor.
- Fomentar la importancia de la ecología en la Institución.

#### **8. SUGERENCIAS DE EVALUACIÓN**

En la evaluación se deberán considerar los siguientes aspectos:

- Asistencia y puntualidad
- Participación en clase
- Exámenes
- Trabajos de investigación
- Resolución de casos prácticos
- Desarrollo de prácticas en clase.
- Exposición de temas.

## **9. UNIDADES DE APRENDIZAJE**

# **Unidad 1:** Conceptos generales de la informática

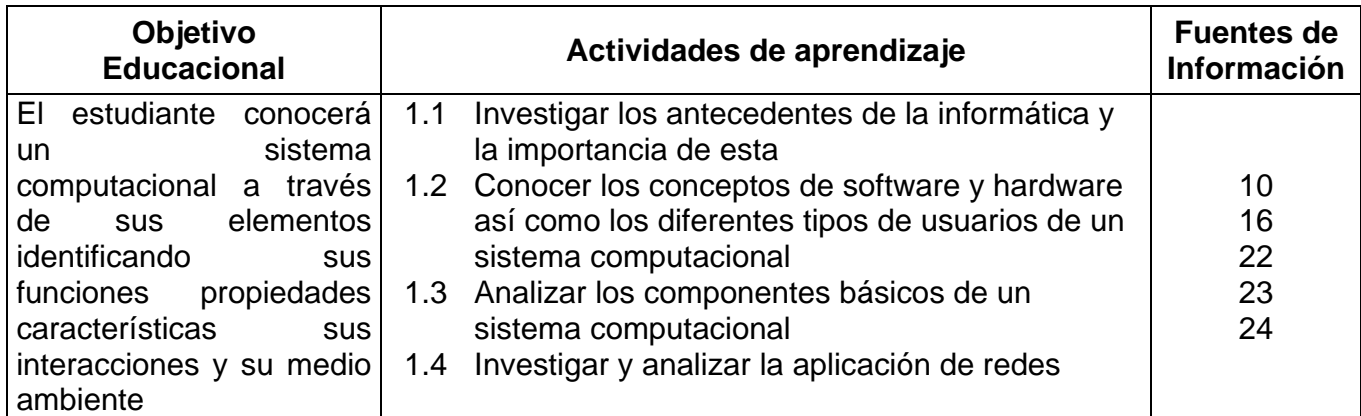

## **Unidad 2:** Internet

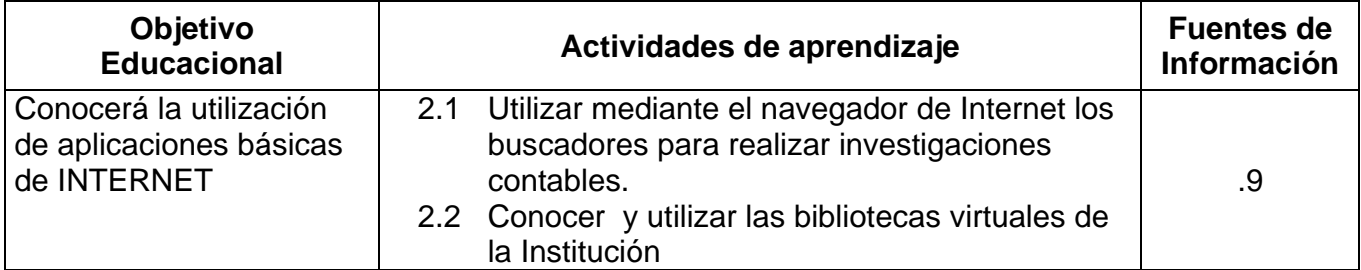

# **Unidad 3:** Sistemas operativos

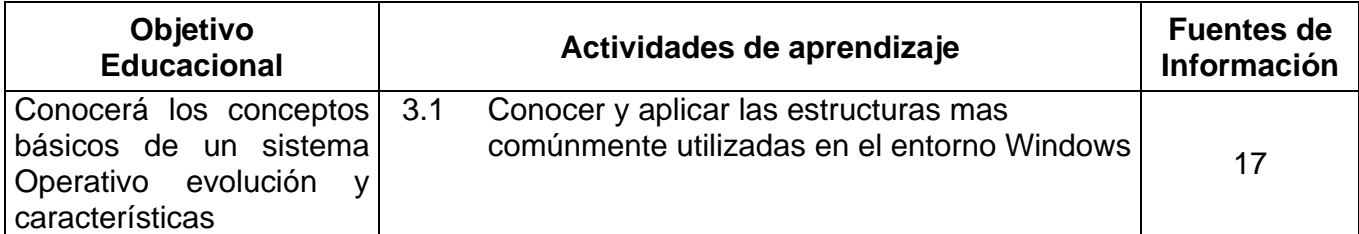

#### **Unidad 4:** Procesadores de textos

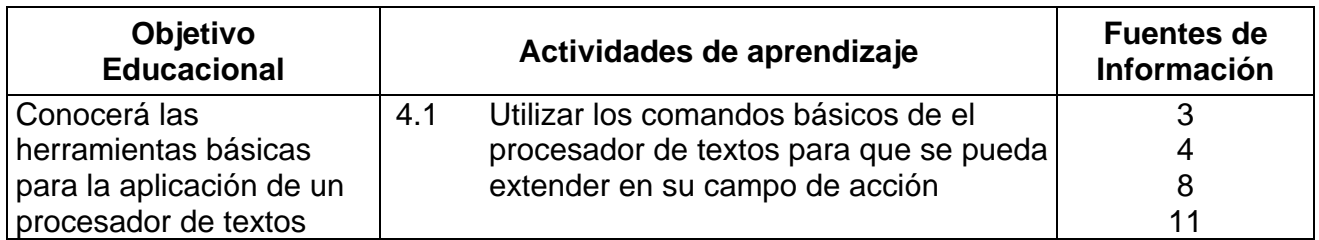

**Unidad 5:** Hoja electrónica

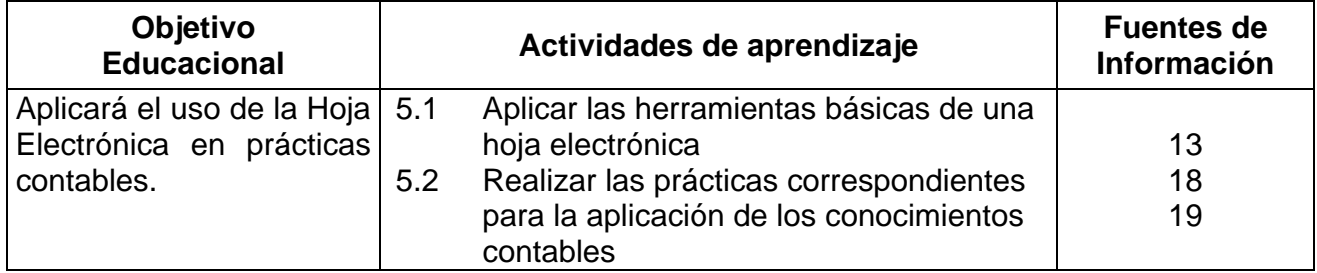

**Unidad 6:** Presentaciones (multimedia)

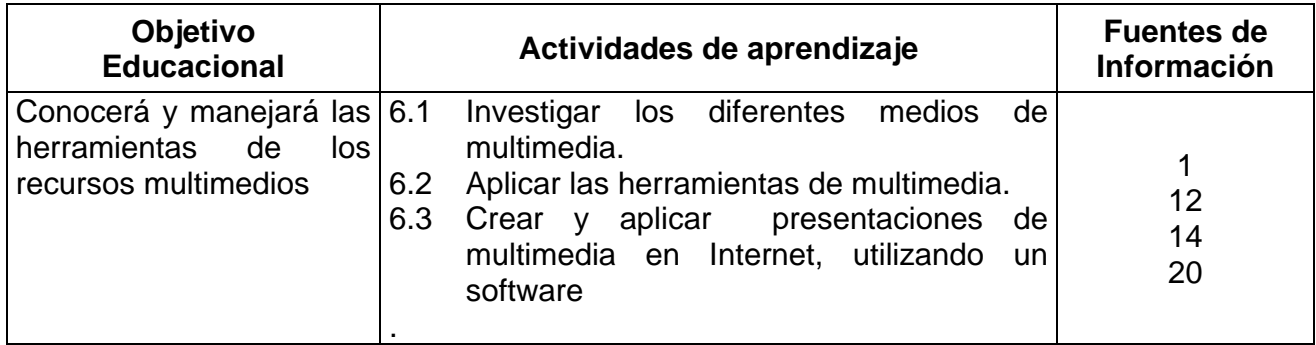

#### **10. FUENTES DE INFORMACIÓN**

- 1.- Beskeen, David W. Power Point 2000 Edit. International Thomson Editores
- 2.- CCPM Comercio Electrónico, McGraw-Hill, 2001
- 3,. Domínguez Alconchel José Microsoft Office 2000 Edit. Mc. Graw Hill
- 4.- Duffy y Swanson Microsoft Word 2000 Libro Visual Edit. International Thomson Editores
- 5.- Elsenpeter, Robert. Fundamentos de Comercio Electrónico. McGraw-Hill, 2002.
- 6.- John G. Burch, Jr.. Sistemas de información teorica practica. McGraw-Hill, 2002.
- 7.- Ferreira Cortés, Gonzalo. Introducción a la Informática. Ed. Alfaomega. México, 2000.
- 8.- García Nuñez Pablo J. Office 2000 "Guías Prácticas Edit. Anaya Multimedia
- 9.- Kent, Peter Internet Facil, Edit. Prentice Hall México, 1998
- 10.- Levine, Gutierrez Guillermo Computación y programación moderna, perspectiva integral de la informática Edit. Addison Wesley

#### **10. FUENTES DE INFORMACIÓN ( Continuación )**

- 11.- Microsoft Curso oficial de Microsoft. Paso a paso Microsoft Word V. 2002 Edit. Mc. Graw Hill
- 12.- Microsoft Curso oficial de Microsoft. Paso a paso Microsoft Power Point V. 2002 Edit. Mc. Graw Hill
- 13.- Microsoft Excel 2000 Referencia rápida visual Edit. Mc. Graw Hill
- 14.- Microsoft Microsoft Office "Manual de Usuario" 91, 2000, XP
- 15.- Microsoft Word 2000 Referencia rápida visual Edit. Mc. Graw Hill
- 16.- Norton, Peter Introducción a la computación Edit. Mc. Graw Hill
- 17.- Online Tranning Solutions, Inc. Ms Windows XP, Paso a Paso. McGraw-Hill, 2001
- 18.- Pascual González, Francisco, Domine Microsoft Office 2000, "Word 2000, Excel 2000, Power Point 2000, Internet Explorer 5.0", Edit. Alfaomega, México, 1999
- 19.- Pérez César Domine Microsoft Excel 2002 Edit. Alfa Omega Ra-Ma
- 20.- Perspection Inc. MS Power Point 2002. Paso a Paso. McGraw-Hill, 2001.

### **10. FUENTES DE INFORMACIÓN ( Continuación )**

- 21.- Perry, Greg. Aprendiendo Microsoft Office 2000 en 24 horas Edit. Prentice México, 1999
- 22.- Sandirs, Donald H. Informática Presente y Futuro, Traductor: Roberto Luis Escalonar, Edit. Mc. Graw Hill
- 23.- Tiznado, Marco A. Informática Edit. Mc.Graw Hill
- 24.- Ureña, López Luis A y Miguel Sánchez Solana. Fundamentos de Informática. Alfaomega, México, 1999
- 25.- http://www.microsoft.com/office/word/default.asp Tools to help you smarter in Word
- 26.- http://www.microsoft.com/office/excel/default.asp Tools to help you smarter in Excel
- 27.- http://www.microsoft.com/office/powerpoint/default.asp Tools to help you smarter in Powerpoint.
- 28.- Manuales Oficiales de los diferentes programas de aplicación utilizados. Rodríguez Damián, Amparo y otros. Microsoft Office XP Access 2002. McGraw-Hill Interamericana.
- 29.- Rodríguez Damián, Amparo y otros. Microsoft Office XP Excel 2002. McGraw-Hill Interamericana.

## **11. PRÁCTICAS**

- Utilizar un buscador para investigar los diferentes navegadores que existen, y elaborarán un ensayo sobre su utilidad.
- Abrir una cuenta en un servidor de correo gratuito que el profesor le indique y enviar un saludo a cada uno de sus compañeros y a su catedrático.
- Utilizar diferentes buscadores para investigar los antecedentes de la informática y elaborar su propio resumen.
- Investigar en la red cuando menos tres conceptos acerca de los elementos de un equipo de cómputo así como de los conceptos básicos de redes y a partir de ellos generar un concepto propio.
- Solicitar información de las características y costos de los equipos de cómputo existentes en el mercado y someterlo a discusión en clase y que el grupo determine cuál sería la mejor opción de compra.
- Utilizar el explorador de Windows para generar carpetas y subcarpetas a partir de su árbol genealógico.
- Utilizando un trabajo de metodología de la investigación generar una presentación (con todos los recursos de multimedia a su alcance) que integre los recursos de un procesador de texto y de una hoja electrónica.